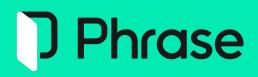

# Phrase TMS - Quick Start Guide for Linguists

# **Table of Contents**

| Introduction                     | 3    |
|----------------------------------|------|
| Accept or Decline Jobs           | 4    |
| Translation Process              | 7    |
| Review and Finalize Translations | . 21 |

# Introduction

This guide covers the basics of Phrase TMS for linguists and provides you with a step-by-step approach to use it.

We will explore essential concepts such as job handling, working with CAT editors, terminology management, and QA features.

By the end of this guide, you will be equipped with the basic knowledge to explore other topics and more advanced features through Phrase Help Center documentation.

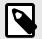

## NOTE

Phrase TMS offers two main versions of the CAT editor, with almost identical CAT functionalities:

- CAT web editor
- CAT desktop editor

Please note that all screenshots provided in this guide refer to the **CAT web editor** user interface.

# **Accept or Decline Jobs**

# **Receive email notification and log in to Phrase TMS**

New users

A project manager will trigger a welcome email with login information. The message will contain your username and a link to reset your password. Once your new password is set, you can access Phrase TMS providing your credentials at https://cloud.memsource.com.

• Existing users

Once a translation job is available, you will receive an email notification containing essential project details such as the language combination, deadline, and word count.

Log in to Phrase TMS by providing your credentials at https://cloud.memsource.com to access the Jobs page.

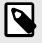

## NOTE

If you have multiple Phrase TMS accounts, log in with username.

# Jobs page overview

| tings  |                     | line Complete Rejec | J               |           |          |             |                   |                  |                  |
|--------|---------------------|---------------------|-----------------|-----------|----------|-------------|-------------------|------------------|------------------|
|        | Name                | Status              | Due date        | Wordcount | Progress | Workflow    | Project # Project | Source           | Target           |
| ints ^ | posts.json          | New                 | •               | 42        | 0%       | Translation | 2 rebrand v1.0    | en <sup>US</sup> | da <sup>DK</sup> |
| s.json | README.md           | New                 |                 | 69        | 0%       | Translation | 2 rebrand v1.0    | en <sup>us</sup> | sv <sup>se</sup> |
|        | Localizable.strings | New                 | 1               | 34        | 0%       | Translation | 2 rebrand v1.0    | en <sup>us</sup> | da <sup>DK</sup> |
|        | Localizable.strings | Emailed             |                 | 34        | 0%       | Revision    | 2 rebrand v1.0    | en <sup>us</sup> | sv <sup>se</sup> |
|        | Cocalizable.strings | Completed           |                 | 38        | 0%       | Translation | 1 master v1.0     | en <sup>us</sup> | da <sup>DK</sup> |
|        | Localizable.strings | Accepted            | Jan 31<br>00:00 | 38        | 0%       | Revision    | 1 master v1.0     | en <sup>us</sup> | sv <sup>SE</sup> |
|        |                     |                     |                 |           |          |             |                   |                  |                  |
|        |                     |                     |                 |           |          |             |                   |                  |                  |
|        |                     |                     |                 |           |          |             |                   |                  |                  |
|        |                     |                     |                 |           |          |             |                   |                  |                  |
|        |                     |                     |                 |           |          |             |                   |                  |                  |
|        |                     |                     |                 |           |          |             |                   |                  |                  |
|        |                     |                     |                 |           |          |             |                   |                  |                  |
|        |                     |                     |                 |           |          |             |                   |                  |                  |

⑦ Help

- 1. List of all assigned jobs across multiple projects with relevant details
- 2. Predefined filter based on job status
- 3. Buttons to change jobs' status
- 4. Options to customize and filter the jobs view

# **Projects page overview**

| D Phrase              | 24 | Projects 4    |                       |                               |           |           |                                   |   | Go to classic project list |
|-----------------------|----|---------------|-----------------------|-------------------------------|-----------|-----------|-----------------------------------|---|----------------------------|
| Projects              |    | All projects  | 3 - <b>T</b> Filter 3 |                               |           |           |                                   |   | 3 Projects 🚍               |
| 🗂 Jobs                | I  | □ #↓ <i>"</i> | Name                  | A Progress A Created A Client | // Owner  | // Status | // Due date // Target language // | 5 | 2                          |
| th Settings           |    | 8             | M101_Pinwheel galaxy  | Jan 27 13:39                  | UM_TestPM | Completed | Feb 28 00:00 th                   | 1 |                            |
| Recents               |    | 0 7           | M30_Globular cluster  | Jan 27 13:36                  | UM_TestPM | New       | Feb 28 00:00 de fr                |   |                            |
| M30, Globular cluster |    | 0 6           | M57_Ring Nebula       | Jan 27 13:18                  | UM_TestPM | Assigned  | Feb 28 00:00 de hu                |   |                            |
| (B TB_Quasars         | Ľ, |               |                       |                               |           |           |                                   | - |                            |
| TM_Quesers            |    |               |                       |                               |           |           |                                   |   |                            |
|                       |    |               |                       |                               |           |           |                                   |   |                            |
|                       |    |               |                       |                               |           |           |                                   |   |                            |
|                       |    |               |                       |                               |           |           |                                   |   |                            |
|                       |    |               |                       |                               |           |           |                                   |   |                            |

- 1. List of projects containing your assigned jobs with relevant details
- 2. Clickable settings icon to customize columns displayed in the list
- 3. Options to filter the projects view
- 4. Dropdown menu with options to create, save and manage your projects view based on available filters

Click on a project name in the list to open the relevant project details page, where you will find:

- Additional project information
- Available resources attached to the project (i.e. analyses, quotes, TMs, TBs, references)

# **Preview job content**

Assigned jobs must first be accepted to start the linguistic task. However, you can preview the content in the CAT editor before accepting a job:

- 1. Click on the job name you wish to preview.
- 2. Select **Open as read-only** in the red warning message.

| TMS 🗸                                      | Ξ¢ | Jobs                |                         |                            |                        |                                       |        |        |              |               | <b>₽ т</b> |
|--------------------------------------------|----|---------------------|-------------------------|----------------------------|------------------------|---------------------------------------|--------|--------|--------------|---------------|------------|
| <ul> <li>Projects</li> <li>jobs</li> </ul> |    | All V Ac            |                         | amplete 2                  |                        |                                       |        |        |              |               |            |
| Settings                                   |    | You have not accept | ted the selected job(s) | yet. <u>Open as read-o</u> | niy or <u>accept</u> ( | the job(s) first to have full access. |        |        |              |               |            |
| Recents                                    | ^  | Name                | Status Due date         |                            | Progress               | Project # Project                     | Source | Target | Created 👻    | Project owner | ▼          |
| PM certification     My own DOCX.docx      |    | W own CCX.docx      | Emailed                 | 212                        | 100%                   | 1 PM certification                    | en     | cs     | Feb 10 09:24 | luke-matlak   |            |
|                                            |    |                     |                         |                            |                        |                                       |        |        |              |               |            |
|                                            |    |                     |                         |                            |                        |                                       |        |        |              |               |            |
|                                            |    |                     |                         |                            |                        |                                       |        |        |              |               |            |
|                                            |    |                     |                         |                            |                        |                                       |        |        |              |               |            |
|                                            |    |                     |                         |                            |                        |                                       |        |        |              |               |            |
|                                            |    |                     |                         |                            |                        |                                       |        |        |              |               |            |
|                                            |    |                     |                         |                            |                        |                                       |        |        |              |               |            |
| (7) Help                                   |    |                     |                         |                            |                        |                                       |        |        |              |               |            |

# Accept or decline jobs

1. Select **New work** at the top of the Jobs page to view only assigned jobs that have not been accepted.

- 2. Select one or multiple jobs.
- 3. Click on the **Accept** button to accept the selected job(s), or click on **Decline** if you determine that you cannot perform the task.

| ) Phrase   | ≡< | Jobs 1              |                         |           |          |             |              |                  |                  | A  |
|------------|----|---------------------|-------------------------|-----------|----------|-------------|--------------|------------------|------------------|----|
|            |    | 3                   |                         |           |          |             |              |                  |                  |    |
| Projects   |    | New work V Accept   | Decline Complete Reject |           |          |             |              |                  |                  |    |
| Jobs       |    | 0                   |                         |           |          |             |              |                  |                  |    |
| Settings   |    | Name                | Status Due date         | Wordcount | Progress | Workflow    | Project      | Source           | Target           | ٣  |
| Recents    | ^  |                     | New, Emailed •          |           |          |             |              |                  |                  | ок |
| posts.json | 2  | 🗹 🕡 posts.json      | New                     | 42        | 0%       | Translation | rebrand v1.0 | en <sup>us</sup> | da <sup>DK</sup> |    |
|            |    | README.md           | New                     | 69        | 0%       | Translation | rebrand v1.0 | en <sup>us</sup> | sv <sup>56</sup> |    |
|            |    | Localizable.strings | New                     | 34        | 0%       | Translation | rebrand v1.0 | en <sup>us</sup> | da <sup>DK</sup> |    |
|            |    | Localizable.strings | Emailed                 | 34        | 0%       | Revision    | rebrand v1.0 | en <sup>US</sup> | sv <sup>se</sup> |    |
|            |    |                     |                         |           |          |             |              |                  |                  |    |
|            |    |                     |                         |           |          |             |              |                  |                  |    |
|            |    |                     |                         |           |          |             |              |                  |                  |    |
|            |    |                     |                         |           |          |             |              |                  |                  |    |
|            |    |                     |                         |           |          |             |              |                  |                  |    |
|            |    |                     |                         |           |          |             |              |                  |                  |    |
|            |    |                     |                         |           |          |             |              |                  |                  |    |
|            |    |                     |                         |           |          |             |              |                  |                  |    |

# **Useful articles on Phrase Help Center**

You can find additional information in the following articles:

- Linguist
- Jobs
- Sharing (in particular, see Error messages related to shared jobs)
- Projects

# **Translation Process**

# Open accepted job(s) in the CAT editors

• CAT desktop editor

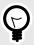

TIP

Using the CAT desktop editor is recommended in case of:

- Longer translations
- Slower Internet connection
- Offline work

**Prerequisite:** Download and install the CAT desktop editor by following the instructions provided in this article.

- 1. Select **Accepted work** at the top of the Jobs page to view only accepted jobs that have not been completed.
- 2. Click on the project name next to the job you wish to work on to open the relevant project page.

| TMS EU<br>Support EK       | Jobs                                             |            |              |           |          |               |                             |        |        |              | L.            | 2 <b>•</b> ( |
|----------------------------|--------------------------------------------------|------------|--------------|-----------|----------|---------------|-----------------------------|--------|--------|--------------|---------------|--------------|
|                            | 1                                                |            |              |           |          |               |                             |        |        |              |               |              |
| Projects                   | Accepted work V Accept                           |            |              |           |          |               |                             |        |        |              |               |              |
| Jobs                       |                                                  |            |              |           |          |               |                             |        |        |              |               |              |
| Settings                   | Name                                             | Status E   | Due date V   | Vordcount | Progress | Workflow      | Project # Project           | Source | Target | Created -    | Project owner | Υ            |
| Recents                    |                                                  | Accepted * | ~            |           |          |               |                             |        |        |              | •             | ок           |
| JobID_586_David_test_artic | Off-road-adventure-new-<br>translation-file.xlf  | Accepted   | Sep 21,      | 6665      | 0%       | Revision 1    | 34486 Next_step             | en     | de     | Sep 15, 2022 | dk_support    |              |
| Test_file_011.docx         | translation-me.xit                               | 2          | 2022         |           |          |               | 2                           |        |        |              |               |              |
| David_test_article_01      | JobID_586_David_test_articl     e_01_en_de.xliff | Accepted N | Mar 15, 2021 | 121       | 20%      | Translation 2 | 27465 David_test_article_01 | en     | de     | Mar 5, 2021  | dk_support    |              |
| Ticket #74140              | Test_file_011.docx                               | Accepted 1 | Mar 12, 2021 | 514       | 0%       | Translation 2 | 27460 Ticket #74140         | en     | de     | Mar 5, 2021  | dk_support    |              |
| Highlight.docx             |                                                  |            |              |           |          |               |                             |        |        |              |               |              |

- 3. Select one or multiple jobs in the project page.
- 4. Click Download/Bilingual MXLIFF to save the file to your local disk.

| Precess     David_test_article_01       . Ads     # 2745       Settings     # 2745       . Beerss | TMS EU<br>Support                                                                                                    | Projects / David_test_article_01                                                                                                    | Д <sup>•</sup> DK |
|---------------------------------------------------------------------------------------------------|----------------------------------------------------------------------------------------------------|----------------------------------------------------------------------------------------------------|-------------------|
| Final file<br>Analyses                                                                            | Projects  Jobs  Settings  Fecents  Devid_test_article_01  Job0_586_David_test_artic  Test_file_011.docx  Ticket #74140  Highlightotox  Off-road-adventure-new-tr | # 27455 Source language m<br>Name David, Sett, article, 0.1 Target language m<br>Oreated yr dk.support Matchies translation engine Memosurce Translate test ①<br>Oreated yr dk.support Matchies translation engine Memosurce Translate test ①<br>Oreated Wr 5, 2021 Owner dk.support<br>Jobs Translation 2 V Change status Desented Pre-translate Tools<br>0 and 0 confirmed File Billingual MOLEFF &<br>3 2 20% JobiD.SBR.DWG File<br>Billingual MOLEFF &<br>ODCX A<br>- TIXX Accepted an Mar 15, 2021 No results yet.<br>Completed tile<br>Final file | ¥                 |

- 5. In case of multiple jobs, select **Join files** to download a joined single file (the target language must be the same). Otherwise, select **Zip files** to download a ZIP folder with individual files.
- 6. Click **Download** and open the downloaded file in the CAT desktop editor to start working.

| Download A        | Download bilingual files | × |
|-------------------|--------------------------|---|
| File              | Format MXLIFF            | ~ |
| <b>261514_</b> úv |                          |   |
|                   | Zip files O              | 6 |

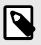

#### NOTE

Working from the CAT desktop editor still requires entering your login information to leverage translation resources and sync the translation to the server.

- CAT web editor
  - 1. Select **Accepted work** at the top of the Jobs page to view only accepted jobs that have not been completed.
  - 2. Click on a job to open it in the CAT web editor.

|                                                  | 1                                                   |            |                 |           |          |               |                             |        |        |              |               |    |
|--------------------------------------------------|-----------------------------------------------------|------------|-----------------|-----------|----------|---------------|-----------------------------|--------|--------|--------------|---------------|----|
| Projects                                         | Accepted work 🗸 Accept                              |            |                 |           |          |               |                             |        |        |              |               |    |
| ) Jobs<br>3 Settings                             | Name                                                | Status     | Due date        | Wordcount | Progress | Workflow      | Project # Project           | Source | Target | Created -    | Project owner | Ŧ  |
| Recents                                          |                                                     | Accepted • | ~               |           |          |               |                             |        |        | ·            | ~             | ок |
| Test_batch_accept<br>test01.docx                 | O D Off-road-adventure-new-<br>translation-file.xlf | Accepted   | Sep 21,<br>2022 | 6665      | 0%       | Revision 1    | 34486 Next_step             | en     | de     | Sep 15, 2022 | dk_support    |    |
| Highlight.docx                                   | D JobID_586_David_test_articl                       | Accepted   | Mar 15, 2021    | 121       | 20%      | Translation 2 | 27465 David_test_article_01 | en     | de     | Mar 5, 2021  | dk_support    |    |
| Short_test_file.docx                             | Test_file_011.doc.                                  | Accepted   | Mar 12, 2021    | 514       | 0%       | Translation 2 | 27460 Ticket #74140         | en     | de     | Mar 5, 2021  | dk_support    |    |
| David_test_article_01                            | Highlight.docx                                      | Accepted   | Dec 24,<br>2020 | 65        | 23%      | Translation 2 | 26507 Test_batch_accept     | en     | de     | Dec 23, 2020 | dk_support    |    |
| JobID_586_David_test_artic<br>Test_file_011.docx | Indication                                          |            | Dec 24,<br>2020 | 5         | 0%       | Translation 2 | 26507 Test_batch_accept     | en     | de     | Dec 23, 2020 | dk_support    |    |

If you have multiple jobs belonging to the same project and into the same target language, you can also open all of them at once:

1. Click on the project name next to the job you wish to work on to open the relevant project page.

| TMS EU<br>Support EK       | Jobs                                              |            |                 |           |          |               |                             |        |        |              | Ĺ             | ¢• ( |
|----------------------------|---------------------------------------------------|------------|-----------------|-----------|----------|---------------|-----------------------------|--------|--------|--------------|---------------|------|
| Projects                   | Accepted work - Accept                            |            |                 |           |          |               |                             |        |        |              |               |      |
| Jobs                       |                                                   |            |                 |           |          |               |                             |        |        |              |               |      |
| 8 Settings                 | Name                                              | Status     | Due date        | Wordcount | Progress | Workflow      | Project # Project           | Source | Target | Created 👻    | Project owner | т    |
| ) Recents                  |                                                   | Accepted * | ~               |           |          |               |                             |        |        | •            |               | ок   |
| ) test01.docx              | Gff-road-adventure-new-<br>translation-file.xlf   |            | Sep 21,<br>2022 | 6665      | 0%       | Revision 1    | 34486 Next_step             | en     | de     | Sep 15, 2022 | dk_support    |      |
| Test_batch_accept          | D JobID_586_David_test_articl<br>e_01_en_de.xliff | Accepted   | Mar 15, 2021    | 121       | 20%      | Translation 2 | 27465 David_test_article_01 | en     | de     | Mar 5, 2021  | dk_support    |      |
| ) Short_test_file.docx     | Test_file_011.docx                                | Accepted   | Mar 12, 2021    | 514       | 0%       | Translation 2 | 27460 Ticket #74140         | en     | de     | Mar 5, 2021  | dk_support    |      |
| David_test_article_01      | Highlight.docx                                    |            | Dec 24,<br>2020 | 65        | 23%      | Translation 2 | 26507 Test_batch_s 1 ept    | en     | de     | Dec 23, 2020 | dk_support    |      |
| JobID_586_David_test_artic | test01.docx                                       |            | Dec 24,<br>2020 | 5         | 0%       | Translation 2 | 26507 Test_batch_accept     | en     | de     | Dec 23, 2020 | dk_support    |      |

- 2. Select multiple jobs in the project page.
- 3. Click on any of the selected jobs' name to open the whole selection in the CAT web editor. Multiple jobs will be separated with a bar indicating job number and filename.

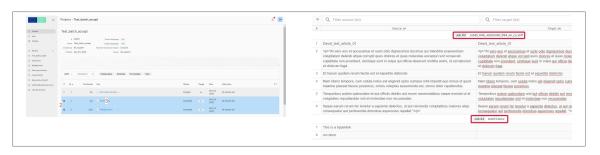

# **CAT editor interface overview**

|   | I ビ X, X   占 D 回   の Y X 回   あ M 参   や ~                                                                                                    |                                                                                                    |     |            |            |           | CAT                                    | 3                   |                            |
|---|----------------------------------------------------------------------------------------------------|----------------------------------------------------------------------------------------------------|-----|------------|------------|-----------|----------------------------------------|---------------------|----------------------------|
|   | Q. Filter source (en)                                                                                                    | Q. Filter target (cs)                                                                                                    | a   |            | ∉ o        | Clear all | 1 CHARTER OF<br>FUNDAMENTA             |                     | LISTINA<br>ZÁKLADNÍCH PRÁV |
|   | CHARTER OF FUNDAMENTAL RIGHTS OF THE EUROPEAN UNION                                                                                                    | LISTINA ZÁKLADNÍCH PRÁV EVROPSKÉ UNIE                                                                                                    | 0   | 100        | 5 8        | e ^       | RIGHTS OF THEUROPEAN U                 |                     | EVROPSKÉ UNIE              |
|   | The European Parliament, the Council and the Commission solemnly proclaim the following text as the<br>Charter of Fundamental Rights of the European Union.                                                                                                    | Evropský parlament, Rada a Komise slavnostně vyhlašují následující text za Listinu základních práv<br>Evropské unie.                                                                                                    | 0   | <u>75</u>  | ۵          | P         |                                        |                     |                            |
|   | CHARTER OF FUNDAMENTAL RIGHTS OF THE EUROPEAN UNION                                                                                                    | LISTINA ZÁKLADNÍCH PRÁV EVROPSKÉ UNIE                                                                                                    | ۲   | 100        | <b>o</b> ô | æ         |                                        |                     |                            |
| 1 | The peoples of Europe, in creating an ever closer union among them, are resolved to share a peaceful future<br>based on common values.                                                                                                    | Evropské národy jsou při vytváření stále užší unie mezi nimi odhodlány sdílet mírovou budoucnost založenou na společných hodnotách.                                                                                                    | 0   | 75         | ô          | æ         |                                        |                     |                            |
| 5 | Conscious of its spiritual and moral heritage, the Union is founded on the indivisible, universal values of<br>human dignity, freedom, equality and solidarity; it is based on the principles of democracy and the rule of law.                                                                                                    | Unie si je vědoma svého duchovního a morálního dědictví a je založena na nedělitelných univerzálních<br>hodnotách lidské důstojnosti, svobody, rovnosti a solidarity je založana na zásadách demokracie a právního státu.                                                                                                    | 0   | 75         | ô          | P         |                                        |                     |                            |
| 6 | It places the individual at the heart of its activities, by establishing the citizenship of the Union and by creating<br>an area of freedom, security and justice.                                                                                                    | Do středu své činnosti staví jednotlivce tím, že zavádí občanství Unie a vytváří prostor svobody, bezpečnosti a práva.                                                                                                    | 0   | 75         | ô          | P         |                                        |                     | 8                          |
| 7 | The Union contributes to the presentation and to the development of these common values while respecting<br>the diversity of the cultures and traditions of the peoples of Europe as well as the national detailies of the<br>Member Satus and the organisation of the rupicial culturities at national, regional and local investit, is seeks to<br>promote balanced and sustainable development and ensures free movement of persons, services, goods and<br>cupital, and the reduction of establishment. | Unie přepívá k zachování a rozvojí McMo spoločných hodnot při respektování rozmaniosti kultur a tradici<br>národá Evropy, jakož i národní identitý úlemských států a organizace sjeloh velkných orgání na celostátní,<br>regensáhí a misliní úrovní, uselkej o podrom vyvěženého s udžitelného rozvoje a zajišťuje velný potrýb osob,<br>služeb, zboží a kapitálu a svobodu usazování. | 0   | <u>75</u>  | ð          | P         |                                        |                     |                            |
| 3 | To this end, it is necessary to strengthen the protection of fundamental rights in the light of changes in society,<br>social progress and scientific and technological developments by making those rights more visible in a<br>Charter.                                                                                                    | Za tímto účelem je nezbytné poslilt ochranu základních práv s ohledem na změny ve společnosti, sociální<br>pokrok a vědeckotechnický vývoj tím, že se tato práva zvrdítelní v Listině.                                                                                                    | 0   | <b>Z</b> 5 | ô          | P         |                                        |                     |                            |
| 9 | This Charter reaffirms, with due regard for the powers and tasks of the Union and for the principle of                                                                                                    | Tato listina potvrzuje s náležitým ohledem na pravomoci a úkoly Unie a zásadu subsidiarity práva, která                                                                                                    | 0   | 75         | ô          |           |                                        |                     |                            |
| C | ontext note 🖪 Preview                                                                                                    |                                                                                                    |     |            |            | ~         |                                        |                     |                            |
|   |                                                                                                    |                                                                                                    |     |            |            |           | MT - target compa<br>Segment hasn't be |                     |                            |
|   |                                                                                                    | 50                                                                                                    | nce | Targe      |            | +         | Segment heart be                       | terr or arristation |                            |
|   |                                                                                                    |                                                                                                    |     |            |            |           | MT name                                | Phrase Lan          | nguage Al (NextMT)         |
|   | [LISTINA ZÁKLADNÍCH PRÁV EVROPSKÉ UNIE]<br>Evropský parlament, Rada a Komise slavnostně vyhlašují následující text za Listinu<br>Evropské unie.<br>LISTINA ZÁKLADNÍCH PRÁV EVROPSKÉ UNIE                                                                                                    | základnich práv 2                                                                                                    |     |            |            |           | Score                                  | Automatica          | ally generated             |
|   | Evropské národy jsou při vytváření stále užší unie mezi nimi odhodlány sdílet mírovou budo<br>na společných hodnotách.                                                                                                    | ucnost založenou                                                                                                    |     |            |            |           |                                        |                     |                            |
|   | Unie si je vědoma svého duchovního a morálního dědictví a je založena na nedělitelný                                                                                                    | ch univerzálních                                                                                                    |     |            |            |           |                                        |                     |                            |

- 1. Translation editor showing segments with source and target text
- 2. Preview section to display source or target document

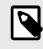

## NOTE

To display in-context preview, you need to enable it by selecting **Tools/Show preview tab** in the menu  $\equiv$  toolbar.

- 3. Resource status showing the connection status of available translation resources (TMs, TBs, MT)
- 4. Clickable paper clip icon indicating a reference file attached to the translation project
- 5. Button to change jobs' status within the CAT editor

- 6. Menus  $\equiv$  and options toolbar
- 7. Search, filtering and sorting options
- 8. Tabs to select and display relevant panes of the CAT editor

# Work with segments

Confirm

All translated segments need to be confirmed before completing a job. Confirming a segment saves the translation in the translation memory, if there is one attached to a project and is assigned in the *Write* mode.

There are multiple ways to confirm segments:

- You can confirm segments individually using keyboard shortcuts Ctrl+Enter or Cmd+Enter.
- Confirmation can also be done by clicking on the segment status icon.

| Ŧ | Q Filter source (en)                                                                                                    | Q. Filter target (cs)                                                                                                    | a) ≇ | . ( | Clear a | all           |            |
|---|----------------------------------------------------------------------------------------------------|----------------------------------------------------------------------------------------------------|------|-----|---------|---------------|------------|
| 1 | CHARTER OF FUNDAMENTAL RIGHTS OF THE EUROPEAN UNION                                                                                                    | LISTINA ZÁKLADNÍCH PRÁV EVROPSKÉ UNIE                                                                                                    | 0    | 100 | b I     | ô             | P          |
| 2 | The European Parliament, the Council and the Commission solemnly proclaim the following text as the<br>Charter of Fundamental Rights of the European Union.                                                                                                    | Evropský parlament, Rada a Komise slavnostně vyhlašují následující text za Listinu základních práv<br>Evropské unie.                                                                                                    | 0    | 75  | 1       | ê             | (III)      |
| 3 | CHARTER OF FUNDAMENTAL RIGHTS OF THE EUROPEAN UNION                                                                                                    | LISTINA ZÁKLADNÍCH PRÁV EVROPSKÉ UNIE                                                                                                    | 0    | 100 | Q I     | ô             | F          |
| 4 | The peoples of Europe, in creating an ever closer union among them, are resolved to share a peaceful future<br>based on common values.                                                                                                    | Evropské národy jsou při vytváření stále užší unie mezi nimi odhodlány sdílet mírovou budoucnost založenou<br>na společných hodnotách.                                                                                                    | 0    | 75  | 1       | ô             | F          |
| 5 | Conscious of its spiritual and moral heritage, the Union is founded on the indivisible, universal values of<br>human dignity, freedom, equality and solidanity; it is based on the principles of democracy and the rule of law.                                                                                                    | Unie si je vědoma svého duchovního a morálního dědictví a je založena na nedělitelných univerzálních<br>hodnotách litiské důstojnosti, svobody, rovnosti a solidarity, je založena na zásadách demokracie a právního státu.                                                                                                    | 0    | _   |         | ₿<br>s confin | ₪<br>irmed |
| 6 | It places the individual at the heart of its activities, by establishing the citizenship of the Union and by creating<br>an area of freedom, security and justice.                                                                                                    | Do středu své činnosti staví jednotlivce tím, že zavádí občanství Unie a vytváří prostor svobody, bezpečnosti a práva.                                                                                                    | 0    | 75  | 1       | ê             | æ          |
| 7 | The Union contributes to the preservation and to the development of these common values while respecting<br>the diversity of the cultures and traditions of the peoples of Europe as well as the national identities of the<br>Member States and the organisation of their public authorities at national, regional and local levels, it seeks to<br>promote balance and sustainable development and ensures free movement of persons, services, goods and<br>the services of the services of the services and the services of the services and the services and the services | Unie příspívá k zachování a rozvoji těchto společných hodnot při respektování rozmanitosti kultur a tradic<br>národů Evropy jakož i národní identity členských států a organizace jejich veřejných orgánů na celostátní,<br>regionální a místní úrovni, usiluje o podporu vyváženého a udržitelného rozvoje a zajišťuje volný pohyb osob,<br>služeb, zboží k aptátů a svobdou usazování. | 0    | 75  | 1       | ð             | T          |

- You can select multiple segments and confirm them at once:
  - 1. Press Shift or Ctrl/Cmd and click on the segment numbers to select them.
  - 2. Confirm the selected segments using keyboard shortcuts, or by selecting **Edit/Confirm segment** from the menu toolbar.

| Ŧ  | Q Filter source (en)                                                                                                    | Q. Filter target (cs)                                                                                                    | a) 3 | ⊭ ( | Clear all |   |
|----|----------------------------------------------------------------------------------------------------|----------------------------------------------------------------------------------------------------|------|-----|-----------|---|
|    | Charter and updated under the responsibility of the Praesidium of the European Convention.                                                       | Evropské úmluvy.                                                                                                    |      |     |           | • |
| 11 | Enjoyment of these rights entails responsibilities and duties with regard to other persons, to the human<br>community and to future generations. | Požívání těchto práv s sebou nese odpovědnost a povinnosti vůči jiným osobám, lidskému společenství a<br>budoucím generacím. | 0    | 75  | ð         | F |
| 12 | The Union therefore recognises the rights, freedoms and principles set out hereafter.                                                            | Unie proto uznává práva, svobody a zásady stanovené níže.                                                                    | 0    | 75  | ô         | 1 |
| 13 | TULEI                                                                                                    | HLAVA I                                                                                                    | 0    | мт  | Ô         | P |
| 14 | DIGNITY                                                                                                    | DÚSTOJNOST 2                                                                                                    | 0    | мт  | ð         | P |
| 15 | Article T                                                                                                    | Článek 1                                                                                                    | 0    | 100 | . ©       | P |
| 16 | Human dignity                                                                                                    | Lidská důstojnost                                                                                                    | 0    | 100 | 2 8       | P |
| 17 | Human dignity is inviolable.                                                                                                    | Lidská důstojnost je nedotknutelná.                                                                                          | 0    | 100 | 2 🙃       | P |
| 18 | It must be respected and protected.                                                                                                    | Musí být respektována a chráněna.                                                                                            | 0    | 75  | ô         | P |
| 19 | Article 2                                                                                                    | Článek 2                                                                                                    | 0    | 100 | 2 🙃       | F |
|    |                                                                                                    |                                                                                                    |      |     |           |   |

· You can also select all segments using keyboard shortcuts and confirm them together.

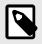

## NOTE

If you need to edit confirmed translations, remember to confirm segments again to reflect changes in the translation memory.

Repetitions

Segments repeated within a job are labelled as repetitions. The first instance of a repetition is identified with a heavy arrow and subsequent repetitions with a lighter arrow a. Your confirmed translation of a repetition will be propagated throughout the rest of the text where the same source segment is repeated. Propagated repetitions will also be automatically confirmed. However, you can also edit the translation of a propagated repetition:

1. Locate the repetition you wish to edit and click on the arrow icon next to the corresponding segment.

The arrow icon will be crossed out to indicate a repetition exception.

- 2. Edit the translation as required.
- 3. Confirm the edited repetition exception.

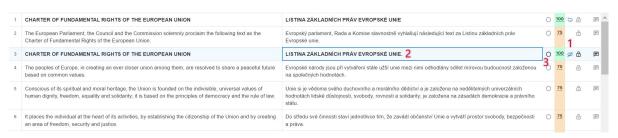

#### Search and Filter

You can use the CAT editor's filter section to search for text through different options.

- 1. Click on the Filter settings button to open the relevant window.
- 2. Select the type of content you wish to search text in from the Filter by section.
- 3. Toggle on/off the Case sensitive setting as needed.

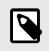

#### NOTE

If you are working in the CAT desktop editor, the Use regexp setting can also be enabled.

 Type the text to be searched in the corresponding search box. Segments are automatically filtered to highlight search results.

| B<br>≓ | Ι Ψ X, X' ▲ A R   の Y X 田   ぬ M 小   ~ ~<br>Q video 4                                                                                                    | Q Filter target (de), tags | a <sup>1</sup> =         |
|--------|----------------------------------------------------------------------------------------------------|----------------------------|--------------------------|
| #      | Source: en                                                                                                    | Target: de                 | Filter settings          |
| 9      | This module contains a series of videos that highlight some of the Grenadier's key technologies that you will use to match to a capability of the vehicle. ● 2 An interactive workbook is available below.                                                                                                    |                            | Case sensitive 3         |
| 13     | Workbook is available below      Zero and the videos, think about the capabilities of the Grenadier and record      them in the workbook.                                                                                                    |                            | Filter by  Source/Target |
| 14     | 2 Use the videos to identify the technologies that support the capability and record them and your reasoning for selecting them in the workbook. 2 3 For example, towing a boat up a slipway would need the capability of having excellent traction in extreme conditions.                                                                                                    |                            | Context key              |
| 15     | The technologies that support this could be Permanent Four-Wheel Drive, Centre Differential Lock, and Uphill Assist.  Discrete Differential Cock, and Uphill Assist. Discrete Differential Differentiation of the Differentiation of the Di |                            | ✓ Tags                   |

If you need to perform more complex searches, click on the arrow next to the filter section to display advanced filters. Expand any of the advanced filters to apply the desired options.

BIUX,X'LDの見のYX団 AFM P ~ ~

| Q video              |                               |                       |              | Q Filter targe | et (de), tags    |            |             |
|----------------------|-------------------------------|-----------------------|--------------|----------------|------------------|------------|-------------|
| Segment status 0     |                               |                       |              |                |                  |            |             |
| Empty                | 1st repetition 🗌 Confirmed    | Edited Loci           | ked 🗌 Reso   | lved comments  | s 🗌 Pluralized 🗌 |            | ly tags     |
| Not empty            | Rep. exception 🗌 Not confirme | ed 🗌 Not edited 🗌 Not | locked 🗌 Not | resolved       | Not pluralized   | Not ICU Co | ntains tags |
| Pretranslated from   | 0                             |                       |              |                |                  |            |             |
| Segments created / n |                               |                       |              |                |                  |            |             |
|                      |                               |                       |              |                |                  |            |             |
| Created              | Choose date                   | Created by            | Select       | <b>~</b> )     |                  |            |             |
|                      |                               |                       |              |                |                  |            |             |
| Last modified        | Choose date                   | Last modified by      | Select       | ~              |                  |            |             |
|                      |                               |                       |              |                |                  |            |             |
| Comments created / I |                               |                       |              |                |                  |            |             |
| Changes in workflow  |                               |                       |              |                |                  |            |             |

You can also expand the Sort section to sort content alphabetically, by segment length, repetitions, and matches' score.

| в  | Ι U X, X' 品 Ω 匣   ② Υ 大 田   № ୩ 極   № σ                                             |                             |
|----|-------------------------------------------------------------------------------------|-----------------------------|
| Ŧ  | Q video                                                                             | Q, Filter target (de), tags |
|    | Segment status 0                                                                    | Target: de                  |
|    | Pretranslated from 0                                                                |                             |
| ÷  | Segments created / modified 0                                                       |                             |
|    | Comments created / modified 0                                                       |                             |
|    | Changes in workflow step 0                                                          |                             |
| •  | Sort 0                                                                              |                             |
|    | O No sort ○ Source A to Z ○ Shortest first ○ Least repetitions ○ Higher match first |                             |
|    | ○ Source Z to A ○ Longest first ○ Most repetitions ○ Lower match first              |                             |
| -  | within and roaming.                                                                 |                             |
| 18 | VIDEO CONTENTS LIST                                                                 |                             |
| 19 | 1 Videos 1                                                                          |                             |

· Join and split

Whenever default text segmentation does not seem to follow a logical structure, it may be useful to join or split the segments as needed. Proper merging and splitting of segments can also impact the matches retrieved from the translation memory.

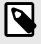

#### NOTE

Splitting or joining segments requires permission to edit the source granted by the project manager.

To join segments:

- 1. Click in a segment.
- Click on Join segments t in the top toolbar, or use the corresponding keyboard shortcut. The selected segment and the one below will be joined. A blue j tag is automatically inserted in the text.

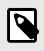

## NOTE

The j tag must be preserved in the target text to achieve desired formatting in the completed document.

3. If needed, click on the **Undo** button in the top toolbar to cancel the operation, or use the corresponding keyboard shortcut **Ctrl+Z/Cmd+Z**.

This will only work if no other action was performed between the joining and undoing.

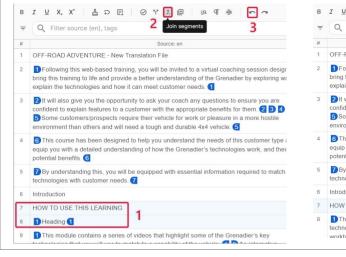

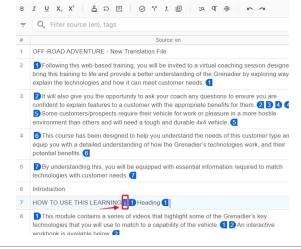

To split segments:

- 1. Place the cursor at the desired point in the source text.
- 2. Click on **Split segment** in the top toolbar, or use the corresponding keyboard shortcut. The segment will be separated at the specified point.
- 3. If needed, click on the **Undo** button in the top toolbar to cancel the operation, or use the corresponding keyboard shortcut **Ctrl+Z/Cmd+Z**.

This will only work if no other action was performed between the splitting and undoing.

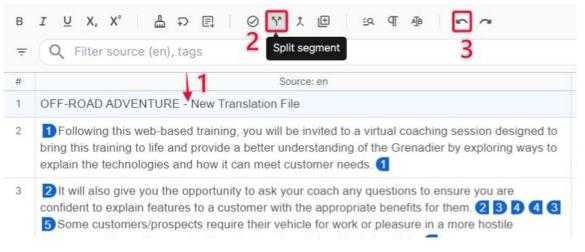

## Work with tags

Source files may contain variables, special formatting, formal names, or code that should not be translated. These elements are displayed in the CAT editors as *tags*.

| в | ℤ⊻Х₂Х° ≜₽Е ⊘Ү⊁Е № Պ⊕ ∽~                                                                                                    |                                                                                                    |
|---|----------------------------------------------------------------------------------------------------|----------------------------------------------------------------------------------------------------|
| Ŧ | Q Filter source (en)                                                                                                    | Q Filter target (es)                                                                                                    |
| # | Source: en                                                                                                    | Target: es                                                                                                    |
| 1 | ABOUT US                                                                                                    | SOBRE NOSOTROS                                                                                                    |
| 2 | 1 We're in business to help you unlock your full potential                                                                                                    | Trabajamos para ayudarte a desarrollar todo tu potencial                                                                                                    |
| 3 | We're empowering people to form deeper connections by reaching others in their native<br>languages through simple, collaborative translation.                                                                                                    | Facilitamos la comunicación entre personas de cualquier idioma a través de una solución de<br>localización sencilla y colaborativa.                                                                                                    |
| 4 | Get in touch                                                                                                    | Contacta con nosotros                                                                                                    |
| 5 | 1 Our mission 2.                                                                                                    | Nuestra misión 2                                                                                                    |
| 6 | At Phrase, we believe when you unlock language, you unlock opportunity. That's why we're<br>pushing the boundaries of language technology through automation and artificial intelligence to<br>power high quality, scalable, and fast localization for teams of any size. | Creemos que cuando se localiza el lenguaje, se abre un mundo de oportunidades por eso<br>gracias a la automatización y a la inteligencia artificial hemos desarrollado una solución que<br>facilita el proceso de localización a equipos de cualquier tamaño. |
| 7 | We aim to open the door to global business by giving everybody access to the content they need<br>in the language they speak.                                                                                                    | Nuestro objetivo es abrir la puerta a negocios globales, dándoles las herramientas que necesitan<br>para localizar los contenidos en el idioma de sus consumidores.                                                                                           |
| 8 | Visit 2 www.phrase.com 2 4                                                                                                    | Visita 1 2 www.phrase.com 2                                                                                                    |

#### 1. Unpaired/Single tags

- 2. Custom tags
- 3. Joined tags
- 4. Paired tags

You can preview tag content:

• By hovering over a given tag.

#### Phrase TMS - Quick Start Guide for Linguists

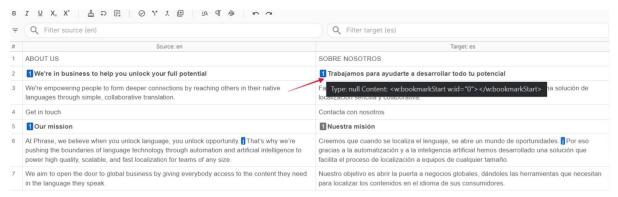

· By selecting Edit/Tags/Expand tags in the menu toolbar to preview all tag content.

| Document                                                    |                | 1 0 Y 1 🖻             | ia di de la constante de la constante de la co | 2               |                                                                    |                     | Ŧ | Q Filter source (en)                                                                                                    |
|-------------------------------------------------------------|----------------|-----------------------|----------------------------------------------------------------------------------------------------|-----------------|--------------------------------------------------------------------|---------------------|---|----------------------------------------------------------------------------------------------------|
| Edit                                                        |                | Confirm segment       | Ctrl+Enter                                                                                                    |                 | Q. Filter target (de)                                              |                     |   |                                                                                                    |
| Tools                                                       |                | Unconfirm segment     | Ctrl+Shift+Enter                                                                                                    |                 |                                                                    |                     | # | Source: en                                                                                                    |
| Format                                                      | •              | Copy source to target | Ctrl+Insert                                                                                                    | share a         | Die Volker Europas sind entsch<br>ihnen eine friedliche Zukunft au |                     | 1 | The 1 <b> Cold War 1 was a period of 2<a href="/wiki/Geopolitics" title="">) 3<br/>Geopolitics 3 geopolitical 2 tension between the 4<a href="/wiki/Soviet_Union" title="">)</a></a></b>                          |
| Preferences                                                 |                | Delete target text    | Ctrl+D                                                                                                    | iniversal       | Im Bewusstsein ihres geistigen                                     | und mora            |   | 5title) Soviet Union (5 Soviet Union (4 and the 6 <a href="/wiki/United_States" title=""> 7 title</a>                                                                                                    |
| Help                                                        |                | Tags                  |                                                                                                    | insert tag      | FE                                                                 | rürde, -<br>tie unc |   | United States 7 United States 6 and their respective allies, the 8 <a "="" href="/wiki/Eastern_Bloc title="> 9 title&gt; Eastern Bloc 9 Eastern Bloc 8 and the 10 <a <="" a="" href="/wiki/Western_Bloc"></a></a> |
| It places the indi<br>by creating an ar                     |                | Toggle case           | Shift+F3                                                                                                    | insert all tags | Ctrl+Shift+F8                                                      | elpunk<br>sit, der  |   | title="">) 11 title) Western Bloc 11 Western Bloc 10 , after 12 <a <="" href="/wiki/World_War_II" td=""></a>                                                                                                    |
| The Union contri<br>respecting the di<br>national identitie | versity of the | Insert symbol<br>Undo | Ctrl+Z                                                                                                    | Insert tag nur  |                                                                    | l Entwi<br>onen d   | 2 | title=""> 13 title) World War II 13 World War II 12.<br>The period is generally considered to span the 1947 14 <a href="/wiki/Truman_Doctrine" title="">2</a>                                                     |
| regional and loci<br>free movement of                       |                | Redo                  | Ctrl+Y                                                                                                    | Create custo    | m tag Alt+F8                                                       | einer a<br>, Dienz  |   | 15 title) Truman Doctrine (15 Truman Doctrine (14 to the 1991 16 <a href="/wiki/Dissolution of the Soviet Union" title=""> 17 title) Dissolution of the Soviet Union</a>                                          |
|                                                             |                | Split segment         | Ctrl+E                                                                                                    | Create custo    | m paired tag Alt+Shift+F8                                          |                     |   | 17 dissolution of the Soviet Union 16.                                                                                                    |
| To this end, it is<br>changes in socie                      |                | Join segments         | Ctrl+J                                                                                                    | Expand tags     | Ctrl+Shift+8                                                       | 1, den<br>zialen    | 2 | The term " 18 <a href="/wiki/Cold war (general term)" title="">) 19 title) Cold war (general term</a>                                                                                                    |
| those rights more                                           | e visible in a | Lock/Unlock segment   | Ctrl+L                                                                                                    | Remove all ta   | gs Ctrl+F8                                                         | stärke              | 5 | (19 cold (18)" is used because there was no large-scale fighting directly between the two 20 <2                                                                                                    |
| This Charter rea                                            |                | Repetition exception  |                                                                                                    | the principle   | In dieser Charta werden unter                                      |                     |   | href="/wiki/Superpowers" class="mw-redirect" title=""> 21 title Superpowers 21 superpowers                                                                                                    |
| of subsidiarity, th<br>international obli                   |                | Select all            | Ctrl+Shift+A                                                                                                    | and<br>r the    | Subsidiaritätsprinzips die Rech<br>Verfassungstraditionen und inte |                     |   | (20), but they each supported major regional conflicts known as 22 <a href="/wiki/Proxy_war" title="">23 title</a> Proxy war 23 proxy wars 22.                                                                    |
| Protection of Hu                                            |                | CAT results           | ,                                                                                                    | d by the        | Konvention zum Schutze der N                                       |                     |   |                                                                                                    |

Tags need to be preserved in the target text to ensure that formatting and variables are saved correctly in the translated file.

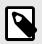

## NOTE

If you have been granted appropriate rights by a project manager, you can edit tag content in the target language if required.

Press F8 to copy tags from the source to the target segment.

## Leverage translation resources

• TMs, TBs and MT matches (CAT pane)

The CAT pane displays suggestions that are available for the selected segment you are currently translating. These suggestions are derived from your translation memories, term bases, and machine translation engines based on the similarity of the source text. Non-translatable matches are also displayed.

#### Phrase TMS - Quick Start Guide for Linguists

| 101 | 16 mm <b>1</b> .       |
|-----|------------------------|
| тв  | em 2.                  |
| тв  | <sup>mm</sup> 3.       |
| 100 | 16 mm <b>4</b> .       |
| 100 | <sup>16 mm</sup> 5.    |
| 99  | <sup>mm</sup> 6.       |
| NT  | 16 mm <b>7</b> .       |
| МТ  | 16 mm <mark>8</mark> . |
| S   | <sup>16</sup> 9.       |

- 101% TM match/Context match It is a segment stored in the TM with context information.
- 2. Approved TB term
- 3. Forbidden TB term
- 4. 100% TM match
- MT match with score (MTQE) It is a suggestion provided by an MT engine with quality estimation. You can visually distinguish them as they are underlined with a dotted line. Available MTQE scores are:
  - 100%: Perfect MT output, post-editing likely not required
  - 99%: Near-perfect MT output, minor post-editing required
  - 75%: Good MT match, some human post-editing required
- 6. Fuzzy TM match (anything below 100%) It is a partial TM match, where the match level is expressed as a percentage.
- 7. Non-translatable match

It is a segment that should not require translation.

8. MT match

It is a suggestion provided by an MT engine with no MTQE score. The output should be checked.

9. Subsegment match

It is a smaller part of the original text that was previously translated as a short segment.

You can use suggestions from the CAT pane to preserve consistency and style through the translated texts.

Simply double-click on the desired match to copy the text in the target segment. To speed up the process, you can also activate the Auto-complete feature:

1. Select **Tools/Auto-complete** from the menu toolbar to enable the feature.

|   | Document 🕨                                                        | ! ⊘ î* t 🖽            | <u>e</u> q ¶ AB 🖛 | ~ ~          |
|---|-------------------------------------------------------------------|-----------------------|-------------------|--------------|
| ł | Edit 🕨                                                            |                       |                   |              |
|   | Tools 🕨                                                           | Filter                | Ctrl+Shift+F      |              |
| 1 | Format 🕨                                                          | Replace               | Ctri+H            |              |
| 1 | Preferences                                                       | Find previous         | Alt+F3            | e fo         |
|   | Help 🕨                                                            | Find next             | F3                |              |
|   | peaceful future based on com                                      | Add term              | Alt+T             | d to         |
|   | Conscious of its spiritual and values of human dignity, freed     | Search in TM/TB       | Ctrl+K            | le,<br>iles  |
|   | democracy and the rule of lav                                     | Exact search in TM/TB | Ctrl+Shift+K      |              |
|   | It places the individual at the by creating an area of freedor    | Auto-complete         |                   | of ti        |
|   | The Union contributes to the                                      | Spellcheck            | F7                | on           |
|   | respecting the diversity of the<br>national identities of the Mem | Run job QA            | F9                | vel<br>ritie |
|   | regional and local levels; it se<br>free movement of persons, se  | Instant QA            |                   | ent<br>lish  |

2. As you type in the target segment, press **TAB** to insert automatically displayed suggestions from the CAT pane.

| в | IUX,X' LOE OYXE LATA NO                                                                                                    |                                                                                                    |      |     |            |      | 0 | CAT                                                         |                                          |
|---|----------------------------------------------------------------------------------------------------|----------------------------------------------------------------------------------------------------|------|-----|------------|------|---|-------------------------------------------------------------|------------------------------------------|
| Ŧ | Q. Filter source (en)                                                                                                    | Q, Filter target (cs)                                                                                                    | a) # | ≜ c | lear all   |      | 1 | CHARTER OF FUNDAMENTAL<br>RIGHTS OF THE EUROPEAN            | LISTINA ZÁKLADNÍCH<br>PRÁV EVROPSKÉ UNIE |
| 1 | CHARTER OF FUNDAMENTAL RIGHTS OF THE EUROPEAN UNION                                                                                                    | LISTINA ZÁKLADNÍCH PRÁV EVROPSKÉ UNIE                                                                                                    | 0    | 100 | <b>5</b> ô | 囲    | - | UNION                                                       |                                          |
| 2 | The European Parliament, the Council and the Commission solemnly proclaim the following text as the<br>Charter of Fundamental Rights of the European Union.                                                                     | Evropský parlament, Rada a Komise slavnostně vyhlašují následující text za Listinu základních práv<br>Evropské unie.                                                                                                    | 0    | 75  | ô          | 囲    | 2 | 2 CHARTER OF FUNDAMENTAL<br>RIGHTS OF THE EUROPEAN<br>UNION | LISTINA ZÁKLADNÍCH<br>PRÁV EVROPSKÉ UNIE |
| з | CHARTER OF FUNDAMENTAL RIGHTS OF THE EUROPEAN UNION                                                                                                    | LIS <b>2</b>                                                                                                    | 0    | 100 | ø ô        | P    |   |                                                             |                                          |
| 4 | The peoples of Europe, in creating an ever closer union among them, are resolved to share a peaceful future<br>based on common values.                                                                                          | E USTINA vyjsou při vytváření stále užší unie mezi ními odhodlány sdílet mírovou budoucnost založenou ne vydpotách.                                                                                                    | 0    | 75  | ô          | jii) |   |                                                             |                                          |
| 5 | Conscious of its spiritual and moral heritage, the Union is founded on the indivisible, universal values of<br>human dignity, freedom, equality and solidarity, it is based on the principles of democracy and the rule of law. | Unie si je vědoma svého duchovního a morálního dědictví a je založena na nedělitelných univerzálních<br>hodmláčn lidské důstojnosti, svobody, rovnosti a solidanty, je založena na zásedách demokracie a právního státu | 0    | 75  | ô          | p2   |   |                                                             |                                          |
| 6 | It places the individual at the heart of its activities, by establishing the citizenship of the Union and by creating<br>an area of freedom, security and justice.                                                              | Do středu své činnosti staví jednotlivce tím, že zavádí občanství Unie a vytváří prostor svobody, bezpečnosti a práve.                                                                                                  | 0    | 75  | ô          | P    |   |                                                             |                                          |
|   |                                                                                                    |                                                                                                    |      |     |            |      |   |                                                             |                                          |

- Search in TMs and TBs (Concordance search pane and More languages pane) You can use the Concordance search pane to search for text in the connected TMs and TBs:
  - 1. Select the **Concordance search** tab in the side panel of the CAT editor.
  - Enter text in the search field, or select a piece of text from a segment and use the keyboard shortcut Ctrl+K/Cmd+K to copy it into the search field. For exact search in quotation marks, use the Ctrl+Shift+K/Cmd+Shift+K shortcut instead.

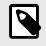

#### NOTE

You can select the desired search direction (source  $\rightarrow$  target or target  $\rightarrow$  source) above the search field.

3. Click the **Search** icon to display the search results.

The numbers next to the results show the percentage of the TM match, i.e. to what extent the searched string matches the content of the translation unit in the TM.

| I Y X, X' A D R   O Y J B   D A   D A                                                                                                    |                                                                                                    |   |       |     |        | Concordar                                          | ice search               |                                                                                |                |
|----------------------------------------------------------------------------------------------------|----------------------------------------------------------------------------------------------------|---|-------|-----|--------|----------------------------------------------------|--------------------------|--------------------------------------------------------------------------------|----------------|
| Q, Filter source (en)                                                                                                    | Q. Filter target (cs)                                                                                                    | a | 珆     | Cle | ar all | O en → c:                                          | s ⊖ cs →                 | en 3                                                                           | 3              |
| CHARTER OF FUNDAMENTAL RIGHTS OF THE EUROPEAN UNION                                                                                                    | LISTINA ZÁKLADNÍCH PRÁV EVROPSKÉ UNIE                                                                                                    | 0 | 100 2 | ⇒ ∂ | R 4    | europe                                             | 2                        | ×                                                                              | ٩              |
| The European Parliament, the Council and the Commission solemnly proclaim the following text as the<br>Charter of Fundamental Rights of the European Union.                                                                                                    | Evropský parlament, Rada a Komise slavnostně vyhlašují následující text za Listinu základních práv<br>Evropské unie.                                                                                                    | 0 | 75    | ô   | P      | 1 results<br>1 When the opulied the l              |                          | 3 Když se staný m<br>vytáhl lini proti                                         | 1<br>112       |
| CHARTER OF FUNDAMENTAL RIGHTS OF THE EUROPEAN UNION                                                                                                    | LISTINA ZÁKLADNÍCH PRÁV EVROPSKÉ UNIE                                                                                                    | 0 | 101 0 | D G | P      | the woman<br>character t                           | , the main               | martin, Santiago<br>plemýšti o té dol                                          | bě byl         |
| The peoples of Europe, in creating an ever closer union among them, are resolved to share a peaceful future<br>based on common values.                                                                                                    | Evropské národy jsou při vytváření stále užší unie mezi nimi odhodlány sdílet mírovou budoucnost založenou<br>na společných hodnotách.                                                                                                    | 0 | 75    | ۵   | pe     | the time he<br>Europe an<br>hand game<br>Negro who | d played the<br>against  | v Africe a hrál ru<br>zápas proti čem<br>který byl nejsilně<br>muž v docích na | iocha,<br>éjší |
| Conscious of its spiritual and moral heritage, the Union is founded on the indivisible, universal values of<br>numan dignity, freedom, equality and solidarity, it is based on the principles of democracy and the rule of law.                                                                                                    | Unie si je vědoma svého duchovního a morálního dědictví a je založena na nedělitelných univerzálních<br>hodnotách idšké důstojnosti, svobody, rovnosti a solidanty; je založena na zásadách demokracie a právního<br>státu.                                                                                                    | 0 | 75    | ٥   | )FE    | strongest n<br>docks for o<br>one night.           | nan on the<br>ne day and | jeden den a jedr<br>noc.                                                       | nu             |
| It places the individual at the heart of its activities, by establishing the citizenship of the Union and by creating<br>an area of freedom, security and justice.                                                                                                    | Do středu své činnosti staví jednotlivce tím, že zavádí občanství Unie a vytváří prostor svobody, bezpečnosti a práva.                                                                                                    | 0 | 75    | ð   | æ      |                                                    |                          |                                                                                |                |
| The Union contributes to the preservation and to the development of these common values while respecting<br>the diversity of the cultures and traditions of the peoples of Europe as well as the national identities of the<br>Member States and the organisation of the problem cultorities at national, regional and local evices, it seeks to<br>provide the distanced and sustainable development and ensures free movement of persons, services, goods and<br>capital, and the freedom of establishment. | Unie přispívá k zachování a rozvoji lécito společných hodnot při respektování rozmanitosti kultur a tradic<br>natodů trvopy, jakož i národní diontný členských stáli a organizace jejich vetených orgáni na aciostátní,<br>regionální a mislinú oravni, stake p odravnu vyvaženého a udžitelného rozvoje a zajíštuje votný pohyb osob,<br>služeo, ztoží a kepitálu a svobodu usazování. | 0 | 75    | ð   | (P)    |                                                    |                          |                                                                                |                |
| To this end, it is necessary to strengthen the protection of fundamental rights in the light of changes in society,<br>social progress and scientific and technological developments by making those rights more visible in a<br>Charter.                                                                                                    | Za tímto účelem je nezbytné poslili ochranu základních práv s ohledem na změny ve společnosti, sociální<br>pokrok a vědeckotechnický vývoj tím, že se tato práva zvidtielní v Listině.                                                                                                    | 0 | 75    | ð   |        |                                                    |                          |                                                                                |                |

For projects with more than one target language, you can also select the More languages pane to display the best possible translation matches for all target languages in the project.

| ñ  | and States      |                                      |                           |     |            |
|----|-----------------|--------------------------------------|---------------------------|-----|------------|
| Ľ  | 2 target la     | nguages                              | ~                         | ٩   | <u>=</u> Q |
| 1  | cz              | Down the Rabbit-<br>Rabbit-Hole Dowr |                           | 100 | ı₽         |
| 2  | hu-HU           | rabbit                               |                           | 99  |            |
|    |                 |                                      |                           |     |            |
|    |                 |                                      |                           |     | F          |
|    |                 |                                      |                           |     |            |
|    |                 |                                      |                           |     | P          |
|    |                 |                                      |                           |     | 5          |
|    |                 |                                      |                           |     | þ          |
|    |                 |                                      |                           |     | P          |
|    |                 |                                      |                           |     | 12         |
| TM | 1 name          | Core_EM                              | 1_DE                      | 5   | P          |
|    | f name<br>eated |                                      | N_DE<br>2021 11:55, ElaLi |     | P          |
| Cr |                 | Jul 22, 2                            |                           | in  | P          |

It is especially useful if you are fluent in multiple languages and want to ensure translation consistency across different language versions.

• Add terms to TBs

You can add new terms to the project TBs to ensure translation consistency, if the TB is assigned in the *Write* mode. Adding terms is particularly useful when you encounter a term frequently used in the source text.

- 1. Press Alt+T/Opt+T or select Tools/Add term in the menu toolbar to open the Add Term section.
- 2. Specify the source and target terms by either:
  - Entering them manually in the relevant fields.
    - Selecting the source or target term from the segment, and pressing Alt+T/Opt+T.
- 3. Click on Add to save the term.

| = [       | DZ NextMT Test / c                                             | harter - anglis                                                                     | h-on-do-T myliff       |              |                | 1 E Keto 2.0 Recipe Book                                                                                                    |                                                                   |                 |
|-----------|----------------------------------------------------------------|-------------------------------------------------------------------------------------|------------------------|--------------|----------------|----------------------------------------------------------------------------------------------------|-------------------------------------------------------------------|-----------------|
| - •       | DZ Nextivit test / C                                           | inaliter - englis                                                                   | sil-eil-de-1.iiixiiii  |              |                | 2 🚦                                                                                                    |                                                                   |                 |
| •         |                                                                |                                                                                     |                        |              |                | 3 St-on-1 Natritionist Coaching                                                                                                    | 1-zu-1 Emährungsberater Coaching                                  |                 |
| Do        | cument                                                         |                                                                                     |                        |              |                | 4 Reach your goal faster with the help of a professional.                                                                                                    |                                                                   |                 |
| DO        | cument                                                         | · . 0                                                                               | うやえ世                   | ≞a, ¶ AB ⊮*  | 2              | 5 Get personal weight loss advice from our top nutritionist team - anytime, anywh                                                                                                    | here.                                                             |                 |
|           |                                                                |                                                                                     |                        |              |                | 6 • Speed up your progress                                                                                                    |                                                                   |                 |
| Edi       | it                                                             | b                                                                                   |                        |              |                | 7 Be confident in your weight loss journey.                                                                                                    |                                                                   |                 |
|           |                                                                |                                                                                     |                        |              |                | <ul> <li>Coults second ad and anti-stud of the cost three als</li> </ul>                                                                                                    |                                                                   |                 |
| _         | _                                                              |                                                                                     |                        |              |                | <ul> <li>Centrel role</li> <li>Preview</li> </ul>                                                                                                    |                                                                   |                 |
| Too       | ols                                                            | Filter                                                                              |                        | Ctrl+Shift+F |                |                                                                                                    |                                                                   | Source Target - |
|           |                                                                | Filler                                                                              |                        | GUI#SHIII    |                |                                                                                                    |                                                                   |                 |
|           |                                                                |                                                                                     |                        |              | e foll         | 1-zu-1 Ernährungsberater Coaching                                                                                                    |                                                                   |                 |
| Pre       | ferences                                                       | Find pre                                                                            | evious                 | Alt+F3       | ∍ foll         | Reach your goal faster with the help of a professional.<br>Get personal weight loss whice here our bor numbring the same - any<br>- Speed op your progress<br>- Be constant in your weight loss journey.<br>- Fast supported and modivated at the way through                                                                                                    | tires, anywhere.                                                  |                 |
|           |                                                                |                                                                                     |                        |              | ) foll         | Reach your goal faster with the help of a professional.<br>Get personal weight loss advice from four top nutritionist team - any<br>• Speed to your progress<br>• Be confident in your weight loss journey.                                                                                                    | irra, aryahara.                                                   |                 |
| Pre       |                                                                | Find pre                                                                            |                        | Alt+F3<br>F3 | ∍ foll         | Reach your goal faster with the help of a professional.<br>Get personal weight loss whice here our bor numbring the same - any<br>- Speed op your progress<br>- Be constant in your weight loss journey.<br>- Fast supported and modivated at the way through                                                                                                    | tine, unyohan.                                                    |                 |
|           |                                                                |                                                                                     |                        |              |                | Reach your goal factor with the heije of a perilessional.<br>Get periodical weight (tes a whole new nor nor the nutriticitist) seam - any<br>- Speed to give an appropriate<br>- Be considered by our weight (tes a journe),<br>- Heise supported and monitorial at the work through<br>Add term                                                                                                    |                                                                   |                 |
| He        | lp                                                             | Find nex                                                                            | kt.                    | F3           | ∍ foll<br>d to | Reach oursigned from each to high of a production.     Benerics of the second second sec      | Terget kom<br>Enskrungsberster                                    |                 |
| He        |                                                                | Find nex                                                                            | kt.                    |              |                | Reach your goal focus with the help of a professional.<br>Get several with this advance from cure professional ware - wry<br>- Be conferent your wardly these promes<br>- Fail supported and motivated at this way through<br>- Mattern<br>Source form                                                                                                    | Target leen                                                       |                 |
| He        | lp<br>beaceful future based on                                 | Find nex corr Add terr                                                              | kt.                    | F3<br>Alt+T  |                | Rando generge filtered with the high of a performance of the second second seco | Target kenn<br>Endmangsacraar<br>Goss senakte Pinkannd Notataan   |                 |
| He        | lp                                                             | Find nex corr Add terr                                                              | kt.                    | F3           |                | Rando generge filtered with the high of a performance of the second second seco | Target kenn<br>Endmangsacraar<br>Goss senakte Pinkannd Notataan   |                 |
| He<br>5 ( | lp<br>beaceful future based on<br>Conscious of its spiritual a | <ul> <li>Find nex</li> <li>Add term</li> <li>Add term</li> <li>Search in</li> </ul> | <sup>kt</sup> <b>1</b> | F3<br>Alt+T  | d to<br>le, u  | Rando generge filtered with the high of a performance of the second second seco | Target kenn<br>Endmangsacraar<br>Goss senakte Pinkannd Notataan   |                 |
| He<br>5 ( | lp<br>beaceful future based on                                 | Find nex                                                                            | <sup>kt</sup> <b>1</b> | F3<br>Alt+T  | d to           | Rando generge filtered with the high of a performance of the second second seco | Target kenn<br>Endmangsacraar<br>Goss senakte Pinkannol Instation |                 |

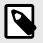

## NOTE

By default, all unverified terms are added as *new* unless you have been granted appropriate rights by a project manager. If you have relevant permissions, all terms added by you will be automatically set as *approved*.

If needed, you can also edit both the source and target of new terms you added:

1. In the CAT pane, select the desired TB term and click on **Edit source term** or **Edit target term**.

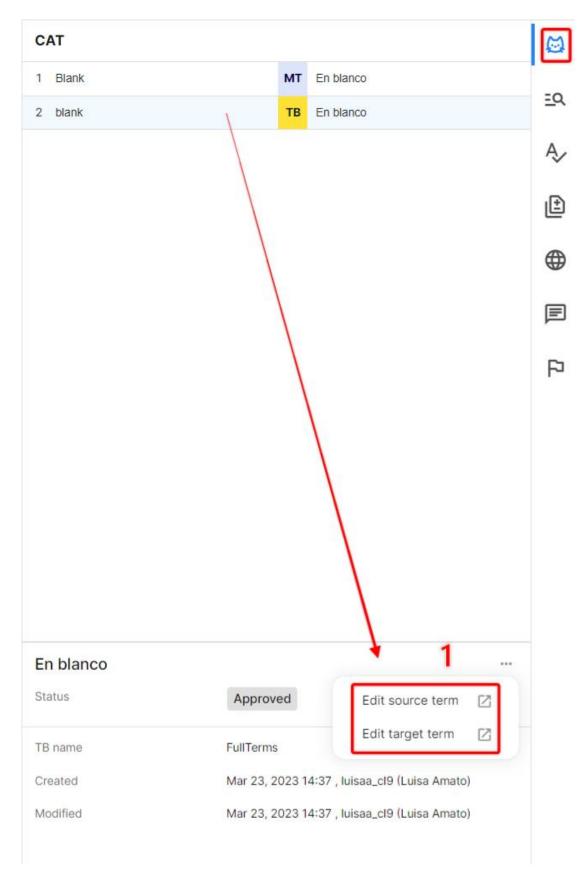

- 2. In the term base page, edit the term or add any necessary information.
- 3. Click **Save** to apply the changes.

#### Phrase TMS - Quick Start Guide for Linguists

| D Phrase 🔤                                              | Term bases / Testing term base / random               | HV | D Phrase ≕                                                     | Term bases / Testing term base / random                         | HV |
|---------------------------------------------------------|-------------------------------------------------------|----|----------------------------------------------------------------|-----------------------------------------------------------------|----|
| Pojects Jobs Settings                                   | Testing term base<br>random                           | Î  | C Projects<br>C Jobs                                           | NACING ACING                                                    |    |
| <ul> <li>Recents</li> </ul>                             | Edit term - 2                                         | ¢. | <ul> <li>Settings</li> <li>Recents</li> </ul>                  | URL Definition                                                  |    |
| Add a term dock     Testing term base     Adding a term | Term rindom<br>Language English •                     |    | Add a term .doox     Ø     Teeting term base     Adding a term | Concept note Gasoal Gasoal                                      |    |
|                                                         | Status New -                                          |    |                                                                | 3<br>Term details                                               | 4  |
|                                                         | Forbidden Case sensitive CASES Sense Sensitive Senset |    |                                                                | Created Jan 27 17:48<br>Created by Havrabet_Englist2            |    |
|                                                         | Diage Part of speech                                  |    |                                                                | Last modified Jan 27 18:48<br>Last modified by Harrabet-English |    |

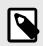

## NOTE

If you have been granted appropriate rights by a project manager, you can also edit approved terms or change the status of a term.

# **Useful articles on Phrase Help Center**

You can find additional information in the following articles:

- CAT editor
- CAT pane
- Auto-complete
- Repetitions
- Concordance search pane
- More languages pane
- In-context preview
- Segments
- Tags
- Editor keyboard shortcuts
- Term bases
- Translation memories
- Filtering

# **Review and Finalize Translations**

# **Run QA checks**

Before completing a job, you should perform automatic checks on your translations to identify any potential issues or errors.

The QA process helps identify segments that may contain issues such as incorrect terminology, wrong numbers, missing tags, different formatting, and other similar problems.

- Run QA check on all translated segments
  - 1. Select the QA tab.
  - 2. Click on Run all checks or press F9 to list QA issues detected on the translation segments.

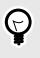

## TIP

If you wish to display only certain types of QA issues in the list, click on the dropdown arrow next to **Run all checks** and select the desired issues to filter.

- 3. Edit the relevant segment to fix QA issues that cannot be ignored.
- Confirm the edited segment.
   Fixed QA issues will disappear from the list.
- 5. If you spot irrelevant QA issues, select **Ignore** in the corresponding row to ignore them.

| в | IUXX BORIOYXE BUD® CO                                                                                                    |                                                                                                    |      |     |       |       |       | Qu | ality assurance                            | 2    |     |         | e  |
|---|----------------------------------------------------------------------------------------------------|----------------------------------------------------------------------------------------------------|------|-----|-------|-------|-------|----|--------------------------------------------|------|-----|---------|----|
| Ŧ | Q, Filter source (en)                                                                                                    | Q. Filter target (cs)                                                                                                    | a) # | ŧ ( | Clear | all i |       |    | Run all chee                               | ks 2 | -   | •       | -/ |
| 1 | CHARTER OF FUNDAMENTAL RIGHTS OF THE EUROPEAN UNION                                                                                                    | LISTINA ZÁKLADNÍCH PRÁV EVROPSKÉ UNIE                                                                                                  | 0    | 100 | 5     | 6     | (E) * | π  | Туре                                       | Inf  | • • | ÷       | -5 |
| 2 | The European Parliament, the Council and the Commission solemnly proclaim the following text as the<br>Charter of Fundamental Rights of the European Union.        | Evropský parlament, Rada a Komise slavnostně vyhlašují následující text za Listinu základních práv<br>Evropské unie.                   | ۲    | 75  |       | ð     | æ     | 3  | Empty target<br>Unedited NT/MT fuzzy match |      | 3[  | ୍ର<br>ତ | A  |
| 3 | CHARTER OF FUNDAMENTAL RIGHTS OF THE EUROPEAN UNION                                                                                                    |                                                                                                    | 0    | 101 | • 1   | 3     | P     | 6  | Unedited NT/MT fuzzy match                 |      |     | 0       | Ŀ  |
| 4 | The peoples of Europe, in creating an ever closer union among them, are resolved to share a peaceful future<br>based on common values.                             | Evropské národy jsou při vytváření stále užší unie mezi nimi odhodlány sdílet mírovou budoucnost založenou<br>na společných hodnotách. | 6    | 75  | 1     | 3     | æ     | 14 | Unedited NT/MT fuzzy match                 |      |     | ø       | ¢  |
| 5 | Conscious of its spiritual and moral heritage, the Union is founded on the indivisible, universal values of                                                        | Unie si je vědoma svého duchovního a morálního dědictví a je založena na nedělitelných univerzálních                                   | 0    | 75  |       | 6     | æ     | 28 | Unedited NT/MT fuzzy match                 |      | 5 0 | 0       | E  |
|   | human dignity, freedom, equality and solidarity, it is based on the principles of democracy and the rule of law.                                                   | hodnotách lidské důstojnosti, svobody, rovnosti a solidarity; je založena na zásadách demokracie a právního státu.                     |      |     |       |       |       | 30 | Unedited NT/MT fuzzy match                 |      |     | o       |    |
|   | It places the individual at the heart of its activities, by establishing the citizenship of the Union and by creating                                              | Do středu své činnosti staví jednotlivce tím, že zavádí občanství Unie a vytváří prostor svobody, bezpečnosti                          | 0    | 75  |       | 6     | æ     | 32 | Unedited NT/MT fuzzy match                 |      |     | 0       | F  |
|   | It places the individual at the heart of its activities, by establishing the citizenship of the Union and by creating<br>an area of freedom, security and justice. | Do stredu sve cinnosti stavi jednottivce tim, ze zavedi obcanstvi Unie a vytvan prostor svobody, bezpecnosti<br>a práva.               | 0    | 20  |       |       | μo    | 34 | Unedited NT/MT fuzzy match                 |      |     | 0       |    |
|   | The Union contributes to the preservation and to the development of these common values while respecting                                                           | Unie přispívá k zachování a rozvoji těchto společných hodnot při respektování rozmanitosti kultur a tradic                             | 0    | 75  |       | 6     | æ     |    |                                            |      |     |         |    |

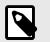

## NOTE

The option to ignore minor issues must be enabled by project managers.

- Optionally, you can also ignore QA issues in bulk.
   Select multiple issues while pressing Shift or Ctrl/Cmd, then click Ignore.
- 7. Repeat the process until the QA pane shows no results.
- Run QA check while translating
  - 1. Select **Tools/Instant QA** to enable instant QA check.
  - 2. Check out the QA pane for any QA issues reported after confirming each segment.

| Phrase TMS - Quid | k Start Guide for Linguists |
|-------------------|-----------------------------|
|-------------------|-----------------------------|

| 1  | Document 🕨                  | ! ⊘ ** t 🖽            | <u>ia</u> ¶ AB <b>~ ~</b> |
|----|-----------------------------|-----------------------|---------------------------|
| 1  | Edit 🕨                      |                       |                           |
| C  | Tools                       | Filter                | Ctrl+Shift+F              |
| 1  | Format 🕨                    | Replace               | Ctrl+H                    |
| 1  | Preferences                 | Find previous         | Alt+F3                    |
| 1  | Help 🕨                      | Find next             | F3                        |
| 22 | Right-Sleeve                | Add term              | Alt+T                     |
| 3  | Blank                       | Search in TM/TB       | Ctrl+K                    |
| 24 | Color                       | Exact search in TM/TB | Ctrl+Shift+K              |
| 25 | Weight                      | Auto-complete         |                           |
| 6  | Paper Weights               |                       |                           |
| 27 | 280                         | Spellcheck            | F7                        |
| 28 | Full Custom Polyester Blend | Run job QA            | F9                        |
| 29 | Show off your team's colors | Instant QA            |                           |
| 30 | Jumpers & Hoodies           | Context note          | Alt+N                     |

| 2.发发发:盖刀袋:会下了题:这里来,如此                                                                                                    |                                                                                                    |     |    |     |   |   | Quality assurance |             |   |  |
|----------------------------------------------------------------------------------------------------|----------------------------------------------------------------------------------------------------|-----|----|-----|---|---|-------------------|-------------|---|--|
| G. Filer searce (m)                                                                                                    | G Filer largel (in)                                                                                                    |     | 0  | *** |   |   |                   | a di cinada |   |  |
| DHARTER OF FUNCHMENTAL RIGHTS OF THE EUROPEAN LINCK                                                                                                    | LETTIN JALADNICK PAR EVIDPORE UNE                                                                                                    | • 1 |    | 0.0 |   | - | 1 741             |             | ~ |  |
| The European Parliament, the Council and the Commission selectedy provides the following-last as the<br>Overlag of Paralemental Explore of the European Union.                                                                                                    | Errepsis) parlament, Balar a Konina skrennini opislogi ukologi ukologi teri an Lutru askasi teri pain<br>Errepsist uria.                                                                                                    | •   | •  | 0   | 2 | + | 2 converse        |             |   |  |
| DIVINITIA OF FUNDIMENTAL INCETS OF THE EUROPEAN LINES                                                                                                    |                                                                                                    | -   | η, | • 0 |   |   |                   |             |   |  |
| The peoples of Europe, in creating an over deser shon-among them, are resolved to share a peaked of during the end of common values.                                                                                                    | Employ along the physical sector and the sector and the sector and the sector of the sector of the s | ۰   |    | .0  | 1 | 1 |                   |             |   |  |
| Consolut of the spectral and neutrine tags, the Union is function in the individue, any end entered entere of<br>Jaman digits, Steedon, equality and additivity, it is based in the principles of thereoasts and the sam of task                                                                                                    | Une a je vlobna sviha duchostihi a mužiniha dlobol a je začena na vodbihnjož uvivedanich<br>kodruba. Nose dampineli, revisite, svincih a salednit, a začena na zakadan zamorace a patrimo<br>dite.                                                                                                    | •   | 8  | 0   | 1 |   |                   |             |   |  |
| Episors for indexidual at the treat of the activities, by exalibiting the obsensing of the linear and by creating as sets of treatment, security and pointer.                                                                                                    | On sthele and denote shar-(admittion life, be and distantie Use a roteff poster radiody, begardeed a poles.                                                                                                    | •   |    | 0   | 1 |   |                   |             |   |  |
| The linear contributes in the presentation and in the decelopment of these converses values while sequencing<br>the decelop of the solutions and readiness of the propies of linear converses well as the values identities of the<br>Manuface Hadron and the sequencement of items paids and workers of automatic regional analysis of an<br>promotic indicence of automatic decelopment and annexes from measures of presence, services, guards and<br>provide indicence of solution defect development and annexes from measures of presence, services, guards and<br>presents indicence of solution defect development and annexes from measures of presence, services, guards and<br>presents indicence of solution defect development and annexes from measures of presence, services, guards and<br>presence of the services of the services of the s | Units physical is antionable a recorp likelike spolalitytish hadred pli sospatistudei normatistali kultar a basis<br>natosticil trungs patel i natostici identity (hendrijsh stalic a sepanicana pijoh velipejoh sepanic sa natostilet,<br>regionalici a stalicil identity usidge a patejane syskibentita a additionilia succept a anglicige succepting and<br>which stalicit a stalicit a semistra constraincementeri.                                                                                                    |     |    | 0   | 1 |   |                   |             |   |  |

- 3. Fix or ignore QA issues in the segment as described in the previous procedure.
- 4. Repeat the process until the QA pane shows no results.

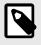

#### NOTE

Project managers can enforce Instant QA on a project level.

- Use spellchecker
  - 1. Select Tools/Spelicheck from the menu toolbar or press F7.
  - 2. In the QA pane, check reported spelling issues.
  - 3. Edit the relevant segment to fix spelling issues.

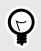

## TIP

If you think the original spelling is correct, right-click an underlined word and select **Add to dictionary** from the context menu. The word will not be highlighted in other segments and will be ignored during the QA spellcheck.

| Ŧ  | Q Filter source (en)                                                                                                    | Q Filter                        | target (de)                                                     |                      |                                                                        |
|----|----------------------------------------------------------------------------------------------------|---------------------------------|-----------------------------------------------------------------|----------------------|------------------------------------------------------------------------|
| #  | Source: en                                                                                                    |                                 |                                                                 | Target: de           |                                                                        |
| 1  | Phrase NextMT                                                                                                    | Phrase NextM                    |                                                                 |                      |                                                                        |
| 2  | Reach the next level of machine translation (MT) quality with the first engine that leverages all of the resources available in a TMS.                                                     | Erreiche mitd<br>Level an Qual  | Did you mean<br>→ Next                                          |                      | ren Ressourcen nutzt, das nächste                                      |
| 3  | Phrase NextIMT is a neural machine translation engine developed by Phrase with unique, state-of-<br>the-art technology.                                                                    | Phrase Nextly mit einzigartig   | Add to dictionary                                               |                      | ne für maschinelle Übersetzung                                         |
| 4  | The highlights of Phrase NextMT                                                                                                    | Die Highlights                  | Сору                                                            | Ctrl+C               |                                                                        |
| 5  | Phrase NextMT achieves high quality translations thanks to its powerful integration with Phrase TMS.                                                                                       | Dank der leist<br>Übersetzunge  | Cut                                                             | Ctrl+X               | hrase <u>NextMT</u> hochwertige                                        |
| 6  | Phrase NextMT uses 1 2 Translation Memory 2 3 fuzzy matches and only translates non-                                                                                                    | 1 Phrase Ne                     | Paste here                                                      | Ctrl+V               | 2 Translation Memory 2 und                                             |
|    | matching parts of the segment to 3 4 improve translation quality 4 5 by up to 5 6 50% 6                                                                                                    | übersetzt nur<br>um bis zu 5    | Comment                                                         | Ctrl+Shift+M         | 3 die 4 Übersetzungsqualität                                           |
| 7  | Phrase NextMT's advanced Glossary support uses morphological inflection that goes beyond<br>search and replace substitution.                                                               | Die erweiterte<br>über die Such | Flag LQA issue                                                  |                      | zt morphologische Inflektionen, di                                     |
| 8  | Whereas other engines don't take numbers, tenses, people, or genders into account, NextMT ensures a term is inflected and used correctly which <b>improves translation accuracy by</b> 10% |                                 | Select all<br>Ionen, oass ein begrin kone<br>genauigkeit um 10% |                      | seschlechter nicht berücksichtigen<br>ektiert wird, was die            |
| 9  | Phrase NextMT has powerful (2) lag placement automation (2), that ensures your formatting and placeholder tags are exactly where you need them.                                            |                                 |                                                                 |                      | ng-Platzierungsautomatisierung 2<br>rr-Tags genau dort sind, wo du sie |
| 10 | Phrase NextMT is available now in the Phrase TMS for all subscribers to the Phrase Translate                                                                                               | Phrase NextM                    | Fist ietzt im Phrase TMS fü                                     | ir alle Abonnenten d | es Phrase Translate Add-ons                                            |

4. Confirm the edited segment.

Fixed QA issues will disappear from the list.

#### Phrase TMS - Quick Start Guide for Linguists

| Do | ocument +                                                                                                    | OYLES                                    | a TAB n                | 0                                                                                                    |                                                                                                    |     |     |           |       | Quality as | curance. |        |      |   | 4 |
|----|----------------------------------------------------------------------------------------------------|------------------------------------------|------------------------|----------------------------------------------------------------------------------------------------|----------------------------------------------------------------------------------------------------|-----|-----|-----------|-------|------------|----------|--------|------|---|---|
|    |                                                                                                    | O I X D I                                | × 4 10 .               | ~                                                                                                    |                                                                                                    |     |     |           |       | Quality as |          |        |      |   |   |
| Ec | dit +                                                                                                    |                                          |                        |                                                                                                    | Q. Filter target (cs)                                                                                                    | α 3 | 1   | Clear all |       |            | Run all  | checks |      | * |   |
| ſc | ools +                                                                                                    | Filter                                   | Ctrl+Shift+F           |                                                                                                    | LISTINA ZÁKLADNÍCH PRÁV EVROPSKÉ UNIE                                                                                                    | 0   | 100 | 2 5 8     | (日) ^ |            | Туре     |        | Info | ÷ | 2 |
|    | references                                                                                                    | Replace<br>Find previous                 | Ctrl+H<br>Alt+F3       | following text as the                                                                                                    | Evropský parlament, Rada a Komise slavnostně vyhlašují následující text za Listinu základních práv<br>Evropské unie.                                                                                                    | 0   | 75  | a         |       | 3 Spetting | 3        | UNIEEE |      | 0 | · |
|    | elo >                                                                                                    | Find next                                | F3                     |                                                                                                    | LISTINA ZÁKLADNÍCH PRÁV EVROPSKÉ UNIEEE                                                                                                    | 0   | 101 | 1 🗢 🗇     | pe    |            |          |        |      |   |   |
|    | based on common values.                                                                                                    | Add term                                 | Alt+T                  | 1 to share a peaceful future                                                                                             | Evropské národy jsou při vytváření stále užší unie mezi nimi odhodlány sdílet mírovou budoucnost založenou<br>na společných hodnotách.                                                                                                    | 0   | 75  | ð         | æ     |            |          |        |      |   |   |
|    | Conscious of its spiritual and<br>human dignity, freedom, equa                                                                    | Search in TM/TB<br>Exact search in TM/TB | Ctrl+K<br>Ctrl+Shift+K | le, universal values of<br>nocracy and the rule of law.                                                                  | Unie si je vědoma svého duchovního a morálního dědictví a je založena na nedělitelných univerzálních<br>hodnotách lidské důstojnosti, svobody, rovnosti a solidanty, je založena na zásedách demokracie a právního státu.                                                                                                    | 0   | 75  | ô         | P     |            |          |        |      |   |   |
|    | It places the individual at the l<br>an area of freedom, security a                                                               | Auto-complete                            |                        | if the Union and by creating                                                                                             | Do středu své činnosti staví jednotlivce tím, že zavádí občanství Unie a vytváří prostor svobody, bezpečnosti<br>a práva.                                                                                                    | 0   | 75  | ô         | Æ     |            |          |        |      |   |   |
|    |                                                                                                    | Spelicheck 1                             | F7                     |                                                                                                    |                                                                                                    |     |     |           |       |            |          |        |      |   |   |
|    | The Union contributes to the p<br>the diversity of the cultures ar<br>Member States and the organ<br>promote balanced and sustain | Run job QA                               | F9                     | on values while respecting<br>national identities of the<br>and local levels; it seeks to<br>arsons, services, goods and | Unie příspívá k zachování a rozvoji těchto společných hodnot při respektování rozmanitosti kultur a tradic<br>márodů Evrogy, jakož i národní clentý členských stáli a organizace jejich velených organia na celostátní,<br>regionální a mistní úrouni, usiluje o podporu vyváženého a udržtelného rozvoje a zajšťuje volný pohyb osob<br>služeb. zboží a kontáha s vskodu usazování. |     | 75  | ô         | F     |            |          |        |      |   |   |
|    | capital, and the freedom of es                                                                                                    | <ul> <li>Show context note</li> </ul>    | Alt+N                  |                                                                                                    |                                                                                                    |     |     |           | -     |            |          |        |      |   |   |
|    | To this end, it is necessary to<br>social progress and scientific<br>Charter.                                                     | Show preview                             |                        | <ul> <li>light of changes in society,<br/>this more visible in a</li> </ul>                                              | Za tímto účelem je nezbytné poslit ochranu základních práv s ohledem na změny ve společnosti, sociální<br>pokrok a vědeckotechnický vývoj tím, že se tato práva zviditelní v Listině.                                                                                                    | 0   | 75  | ð         |       |            |          |        |      |   |   |
|    | Context note Preview                                                                                                    | Go to segment                            | Ctrl+G                 |                                                                                                    |                                                                                                    |     |     |           |       |            |          |        |      |   |   |

Spellcheck is also run automatically in the real time for each segment. Words detected as spelling issues will be underlined as you type in the text.

## Track translation changes (Translation changes pane)

The Translation changes pane is only available when you have been assigned a linguistic task in a process that involves more than one workflow step (e.g. translation and revision).

It allows you to view and track the history of segment changes across the workflow steps.

- 1. Select a specific segment.
- Click on the Translation changes tab to compare different versions of the segment across workflow steps.
- 3. Select the *Revision* version to check any changes made by the reviewer.

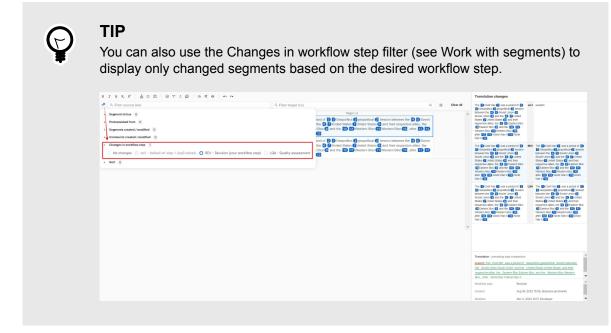

The previous solution is crossed out, while the reviewer's changes are highlighted in green.

| R. Filter source (en)                                                                                                    | Q. Filter target (cs)                                                                                                    | 荘 | c  | lear all    |        | The 1 Cold War 1 was a                                                                                                    | ws1               | svazem                                                                                                    |
|----------------------------------------------------------------------------------------------------|----------------------------------------------------------------------------------------------------|---|----|-------------|--------|----------------------------------------------------------------------------------------------------|-------------------|----------------------------------------------------------------------------------------------------|
| he 👔 Cold War 👔 was a period of 😰 🧕 Geopolitics 🖺 perpolitical 😰 tension between the 🏨 🔊 Soviet<br>hinon 🖏 Soviet Union 🖏 and the 🐌 👔 United States 🖏 united States 🖏 and their respective allers, the 🐌<br>Eastern Bios 🖷 Eastern Bios 🖓 and the 👔 👔 Western Bios 👘 Western Bios 👘 Jane 100 👘 Jane 100 👘                                                                                                    | The 18 Cold War (18 was a period of 22 3) Geopolitics (2) personal tension between the 20 5 Soviet<br>Union (5) Soviet Union (6) and the (6) 10 United States (7) United States (8) and their tespecture alloss the (8)<br>(8) Eastern Bice (6) Eastern Bice (8) and the (10) (11) Western Bice (10) attract (12) (12) (13)<br>World Wal (11) (12) (14) Wall (12) (13)                                                                                                    | ۰ | •  | <b>⊳</b> ∂  | 9 9    | period of 2 3 Geopolitics 3<br>geopolitical (2 tension between<br>the 4 5 Soviet Union 5<br>Soviet Union 4 and the 5 7<br>United States (2 United States<br>6 and their respective allies,<br>the 6 9 Eastern Bioc 9                                                                                         |                   |                                                                                                    |
| he period is generally considered to span the 1947 14 15 Truman Doctrine 15 Truman Doctrine 14 to<br>e 1991 16 17 Dissolution of the Soviet Union 17 dissolution of the Soviet Union 16.                                                                                                    | Období je obecné považováno za období zahrnující 14 15 Trumanovu doktrinu 15 14 z roku 1947 do<br>10 17 rozpadu 17 Sovětského svazu v roce 16 1991.                                                                                                    | 0 | 75 | <b>5</b> 8  | PP     | Eastern Bloc (6) and the 10<br>11 Western Bloc (11 Western<br>Bloc (10, after 12) 13 World<br>War II (13) World War II (12)                                                                                                    |                   |                                                                                                    |
| he term "150 150 Cold war (general term) 150 cold 152 " is used bacause there was no large-scale fighting<br>rectly between the two 250 251 Superpowers 251 Superpowers 251, but they each supported major<br>gioral conflicts two non a 522 253 Proxy war 522 - proxy wars 252 -                                                                                                    | Termin 100 100 "studená váška (obecný 100 termin 100) studená" se používá, protože nedošlo k žádným<br>velkým bojúm přino mezi 200 2210 dvéma 221 supervelmocemi 200, ale každá z nich podporovala velké<br>regonální koňtky 220 23 známe jako 20 provy. 22                                                                                                    | 0 | 75 | <b>b</b>    | P P    | The 1 Cold War 1 was a<br>period of 2 3 Geopolitics 3<br>geopolitical 2 tension between                                                                                                    | REV               | The Cold War 1 was a period of 2 3 Geopolitics geopolitical 2 tension between                                                                                                    |
| he conflict near based mound the declarged and geopotical struggle for global reliances by the ten powers,<br>sharing that temperature 2018 (2018) and 2018 (2018) and 2018 (2018) and 2018 (2018) and 2018 (2018) and 2018<br>emmany 2014 (2018) and 2018 (2018) and 2018 (2018) | Konffet by alaction na teologicalismi a specialismi obi a pickéh vi tra za tatra drou monosti ja pické<br>doctaném 28 28 29 conjembri z mila skolov staly 52 28 28 28 28 conjembri a dosponské mil<br>Nemecku vitezni 42 29 29 29 20 20 20 20 20 20 20 20 20 20 20 20 20                                                                                                    | 0 | 75 | <b>b</b>    | P 8    | the [4] (5) Soviet Union (5)<br>Soviet Union (4) and the (5) (7)<br>United States (7) United States<br>(6) and their respective alies,<br>the (18) Existem Bicc (9)<br>Eastern Bicc (8) and the (10)<br>(11) Vestern Bicc (11) Western<br>Bicc (10), after (12) (13) World<br>War II (13) World War II (12). | 3                 | the 4 S Soviet Union (5<br>Soviet Union (4) and the 6<br>United States (7) United States<br>(6) and their respective ailes,<br>the 18 S Eastern Bloc (8)<br>Eastern Bloc (8) and the 10<br>11 Western Bloc (18) West<br>Bloc (10), after 12 (15) Won<br>War II (13) Wond War II (12). |
| side from the 183 38 Naclear arms race 192 nodes a researed development 192 and convertisonal military<br>plopment. The stratigies for characteristic and the strategies of the strategies of the strategies for characteristic and the strate 192 no provide and can analyzes, 28 20 cold Ware sequence 32 cold service analyzes 32 cold service analyzes 32 cold service 32 cold service 32 cold service 32   | Kroné 📷 výroje 📷 jademého zbrojniho 📆 závodu, jademého azrastik (26. a konvenzího) vojsovatáho<br>nasazení tyrkoj o dominanci výjadeni nepřimjimi prostikuty, jako je 🗃 👔 prycholydak (4. válka (4).<br>psycholydak (44. sprogradništák ekaneme, špositah) (25. posruže) (25. a subcesti (44. stali (25. stali (25. s | 0 | 75 | <b>b</b>    | P P    | The Cold War (1) was a period of (2) (3) Geopolitics (3) geopolitics (3) geopolitics (3) geopolitical (2) tension between the (4) S Soviet Union (5) Soviet Union (5) Soviet Union (5) and the (6) of United States (6) and their respective allel                                                           | LQA               | The Cold War (1) was a<br>period of (2) (3) Geopolitics<br>(geopolitical (2) tension betwee<br>the (4) (5) Soviet Union (5)<br>Soviet Union (6) and the (6)<br>United States (7) United State<br>(6) and their respective allies.                                                     |
| estern Bloc that were generally 3 3 L Denal democratic (1) Beral democratic (2) but tied to a network of<br>thoritarian states, most of which were 3 (3) Analysis of Western European colonialism and colonization (6)<br>is former colonies (5) 7 (6) (1) (4) (7) (6) The East was led by the 110 12 USSR 14(2)                                                                                                    | Západ vedy Spojené státy a také dáší národy 👔 Z prvního 😨 véta 🚺 ze západního bloku, které byly<br>obecně 🗿 🐌 toetníh demonstratcký liberáhel 🖁 enemokratcké 📳 ale byly vskžany se síti a durožitávých<br>ktoli z nicht vělsta byla 🗿 Analyzi zapadostrovpského kolonalisma a kolonació (ji jech bylavých<br>ktolini (Z ) z lib V (lib V (lib V     | 0 | 75 | <b>⊳</b> ∂  | P2 (1) | the B B Eastern Bloc 9<br>Eastern Bloc (B and the 10<br>10 Western Bloc (11 Western<br>Bloc (10, after 12, 13 World<br>War II (13 World War II (12).                                                                                                    |                   | the 8 9 Eastern Bloc 9<br>Eastern Bloc 8 and the 10<br>11 Western Bloc 11 Wester<br>Bloc 100, after 12 13 Wo<br>War II 13 World War II 12                                                                                                    |
| fluence across the 15 16 Second World 16 Second World 15<br>he US government 17 16 United States involvement in regime change 18 supported right wing<br>vormments and upoinsos 17 across the world, while the Soviel oportment 19 28 Russia involvement                                                                                                    | (16 svět Druhý svět (15). Americká Váda (17) (18) Spojené státy zapojené do (16) změny režimu podporovaly pravicové vlády a povstání (37) océm světě, zatímco sovětská Váda (19) 20) zapojené do změny (20) režimu financovala                                                                                                    | 0 | 75 | <b>tə</b> 🙃 | P 🗉    |                                                                                                    |                   |                                                                                                    |
| regime change 20 funded communist parties and revolutions 19 around the world.<br>s nearly all the colonial states 21 22 Decolonization 22 achieved independence in the period 1945-1960                                                                                                    | komunistické strany a revoluce 19 po celém světě.<br>Jak téměř všechny koloniální státy 21 22 dekolonizace dosáhly 22 nezávislosti v období 1945-1960 21.                                                                                                    | 0 | 75 | <b>5</b> 8  | P (2)  | Target - comparison with the pr<br>swazem—The Cold War was a p<br>tension between the Soviet Ur<br>United States and their respec                                                                                                    | eriod o<br>ion So | of Geopolitics geopolitical<br>wiet Union and the United Sta                                                                                                    |
| they became     23     24 Third World 24 Third World 23 battlefields in the Cold War.     2 Cold War (1947 - 1953) 2 The first phase 1 of the Cold War began immediately after the end of the                                                                                                    | staly se bitevními poli 23 24 třetího 24 světa 23 ve studené válce.   3 2 Studená válka (1947 - 1953) 2 První fáze (1 studené války začala bezprostředné po skončení r. 3                                                                                                    | 0 |    |             |        | and the Western Bloc Western                                                                                                    |                   |                                                                                                    |

## **Complete and/or reject jobs**

Once you finish your linguistic task, you can deliver the job by setting its status to completed.

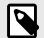

## NOTE

It might not be possible to set a job as completed if there are unresolved QA warnings.

- 1. Select **Accepted work** at the top of the Jobs page to view only assigned jobs that have been accepted.
- 2. Select one or multiple jobs.
- Click on the **Complete** button to complete the selected job(s).
   Completed jobs will be removed from the list and you will no longer be able to edit them.

| Phrase              | Ξ< | J | lobs                           |            |                 |           |          |             |              |                  |                   |    |
|---------------------|----|---|--------------------------------|------------|-----------------|-----------|----------|-------------|--------------|------------------|-------------------|----|
|                     |    |   | 1                              | 3          |                 |           |          |             |              |                  |                   |    |
| Projects            |    |   | Accepted work V Accept Decline | Complete   |                 |           |          |             |              |                  |                   |    |
| Jobs                |    |   | L                              | u .        |                 |           |          |             |              |                  |                   |    |
| Settings            |    |   | Name                           | Status     | Due date        | Wordcount | Progress | Workflow    | Project      | Source           | Target            | Ψ  |
| Recents             | ~  |   |                                | Accepted • | ~               |           |          |             |              |                  |                   | ок |
| posts.json          |    | 2 | o posts.json                   | Accepted   |                 | 42        | 100%     | Translation | rebrand v1.0 | en <sup>US</sup> | dia <sup>DK</sup> |    |
| Localizable.strings |    |   | D posts.json                   | Accepted   |                 | 42        | 0%       | Translation | rebrand v1.0 | en <sup>us</sup> | sv <sup>SE</sup>  |    |
| posts.json          |    |   | Localizable.strings            | Accepted   |                 | 34        | 0%       | Translation | rebrand v1.0 | en <sup>us</sup> | dia <sup>DK</sup> |    |
|                     |    |   | C Cocalizable.strings          | Accepted   | Jan 31<br>00:00 | 38        | 0%       | Revision    | master v1.0  | en <sup>us</sup> | sv <sup>SE</sup>  |    |
|                     |    |   |                                |            |                 |           |          |             |              |                  |                   |    |
|                     |    |   |                                |            |                 |           |          |             |              |                  |                   |    |
|                     |    |   |                                |            |                 |           |          |             |              |                  |                   |    |
|                     |    |   |                                |            |                 |           |          |             |              |                  |                   |    |
|                     |    |   |                                |            |                 |           |          |             |              |                  |                   |    |
|                     |    |   |                                |            |                 |           |          |             |              |                  |                   |    |
|                     |    |   |                                |            |                 |           |          |             |              |                  |                   |    |
|                     |    |   |                                |            |                 |           |          |             |              |                  |                   |    |
|                     |    |   |                                |            |                 |           |          |             |              |                  |                   |    |
|                     |    |   |                                |            |                 |           |          |             |              |                  |                   |    |

• CAT desktop editor

Before completing a job, you need to upload the translation to the server to ensure your latest changes are saved.

- 1. In the editor, select **Document/Upload to server** from the menu toolbar.
- 2. In the Jobs page, select **Accepted work** at the top to view only assigned jobs that have been accepted.
- 3. Select the desired job(s).
- 4. Click on the **Complete** button to complete the selected job(s).

Completed jobs will be removed from the list and you will no longer be able to edit them.

• Reject revision job

If you have been assigned a revision task, you can reject the job whenever the translation does not meet expected quality standards.

- 1. Select **Accepted work** at the top of the Jobs page to view only assigned jobs that have been accepted.
- 2. Select one or multiple jobs.
- 3. Click on the **Reject** button to reject the selected job(s).

Rejected jobs will be sent back to the previous workflow step (i.e. translation).

| Phrase ≡                                                      | Jobs                           |                 |                  |                   |              |                  | AS               |
|---------------------------------------------------------------|--------------------------------|-----------------|------------------|-------------------|--------------|------------------|------------------|
| Projects  Jobs                                                | Accepted work V Accept Decline | Complete Reject |                  |                   |              |                  |                  |
| Settings                                                      | Name                           | Status Du       | e date Wordcount | Progress Workflow | Project      | Source           | Target 🔻 🗉       |
| ③ Recents ^                                                   |                                | Accepted •      | ×                |                   |              |                  | ок               |
| 🗂 posts.json                                                  | D posts.ison                   | Accepted        | 42               | 0% Translation    | rebrand v1.0 | en <sup>us</sup> | sv <sup>se</sup> |
| <ul> <li>Localizable.strings</li> <li>rebrand v1.0</li> </ul> | Localizable.strings            | Accepted        | 34               | 0% Translation    | rebrand v1.0 | en <sup>us</sup> | da <sup>DK</sup> |
| 🖞 postajison                                                  | 2                              |                 | n 31 38          | 0% Revision       | master v1.0  | en <sup>us</sup> | sv <sup>SE</sup> |
|                                                               |                                |                 |                  |                   |              |                  |                  |

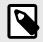

## NOTE

You need to be granted special permissions by the project manager to reject jobs.

# **Useful articles on Phrase Help center**

You can find additional information in the following articles:

- Quality assurance pane QA
- Spellchecker
- Workflow
- Translation changes pane
- Tracking changes